## **Расчетное задание № 1**

# РАЗВЕТВЛЕННАЯ ЦЕПЬ ПОСТОЯННОГО ТОКА

#### Рабочее задание

- 1. Записать по законам Кирхгофа систему уравнений для определения неизвестных токов и ЭДС в ветвях схемы.
- 2. Определить ЭДС в первой ветви и токи во всех ветвях схемы методом контурных токов. Проверить выполнение законов Кирхгофа.
- 3. Для исходной схемы определить узловые потенциалы (относительно выбранного базового узла), используя найденные значения токов и ЭДС первой ветви и закон Ома для участка цепи.
- 4. Составить систему уравнений по методу узловых потенциалов для исходной схемы (базовый узел тот же, что при выполнении п.3). Подставив найденные в п.3 значения узловых потенциалов, проверить выполнение системы узловых уравнений.
- 5. Составить баланс мощности.
- 6. Определить ток во второй ветви (*R*2, *E*2) методом эквивалентного генератора.
- 7. Определить входную проводимость второй ветви.
- 8. Определить взаимную проводимость второй ветви и *k*-ветви .
- 9. Определить величину и направление ЭДС, которую необходимо дополнительно включить:
	- а) во вторую ветвь,
	- б) в *k*-ветвь,

чтобы ток во второй ветви увеличился в два раза и изменил свое направление (при постоянстве всех остальных параметров схемы).

- 10.Найти и построить зависимость тока *k*-ветви от:
	- а) тока второй ветви

б) сопротивления второй ветви

(при постоянстве всех остальных параметров схемы).

11.Найти и построить график зависимости мощности, выделяющейся в сопротивлении *R*<sup>2</sup> при его изменении от 0 до ∞ и при постоянстве всех остальных параметров схемы.

 $k$ <sup>\*</sup>  $k$ =1 для ( $N+n$ ) – четных,  $k$ =3 для ( $N+n$ ) – нечетных,

где *N* – номер группы, *n* – порядковый номер, под которым фамилия студента записана в журнале группы.

## Методические указания

1. Номер схемы соответствует порядковому номеру, под которым фамилия студента записана в групповом журнале.

2. Числовые данные параметров схемы приведены в таблице и выбираются в соответствии с номером группы.

3. Окончательные результаты расчета п.п.2 и 3 должны быть получены для исходной схемы.

4. При выполнении п.5 режим холостого хода второй ветви используется для определения ЭДС эквивалентного генератора. При этом расчет токов в схеме, образовавшейся в результате разрыва второй ветви, следует выполнять методом узловых потенциалов с приведением схемы холостого хода к схеме с двумя узлами.

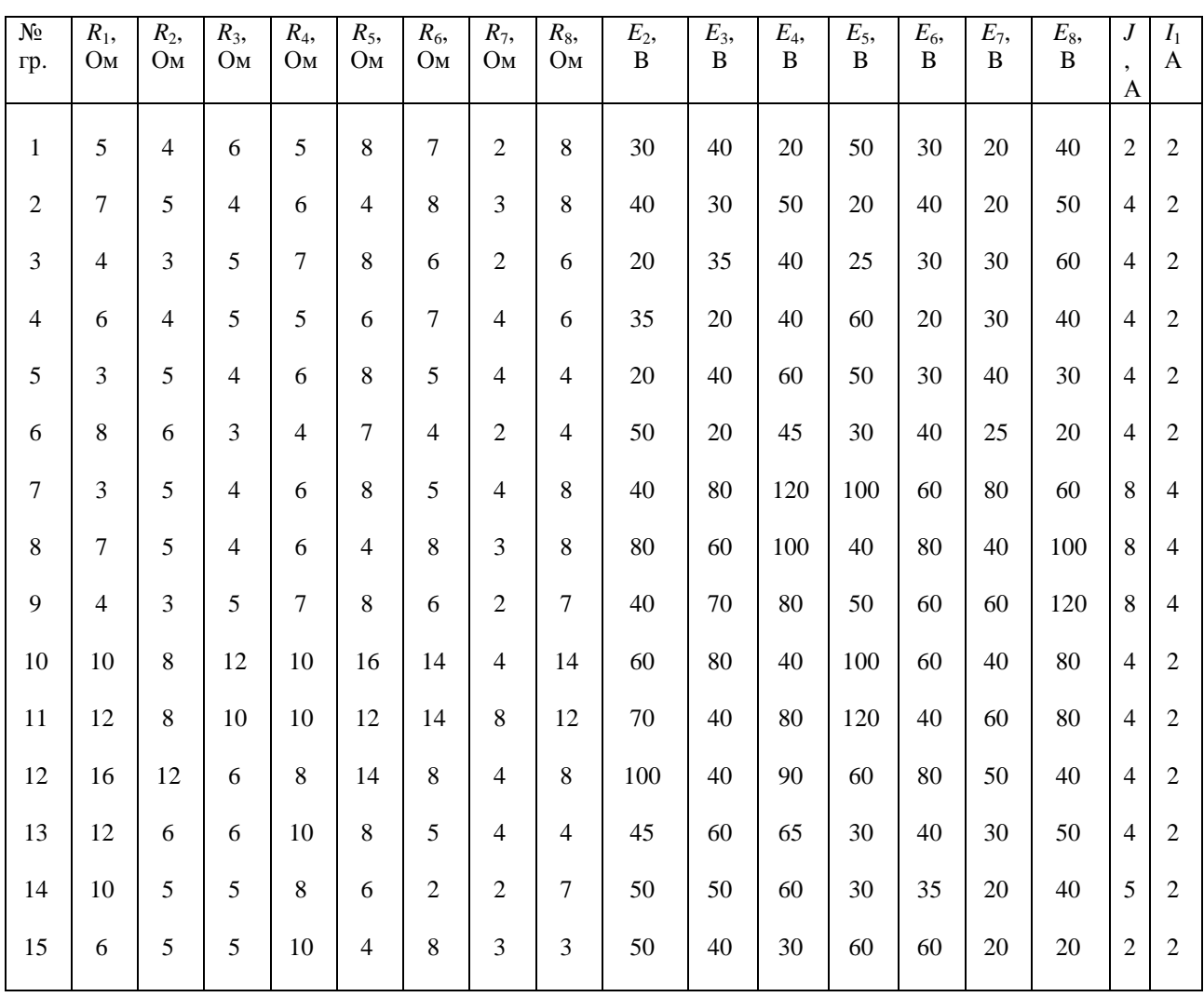

#### Числовые данные параметров схем

#### Расчетные схемы

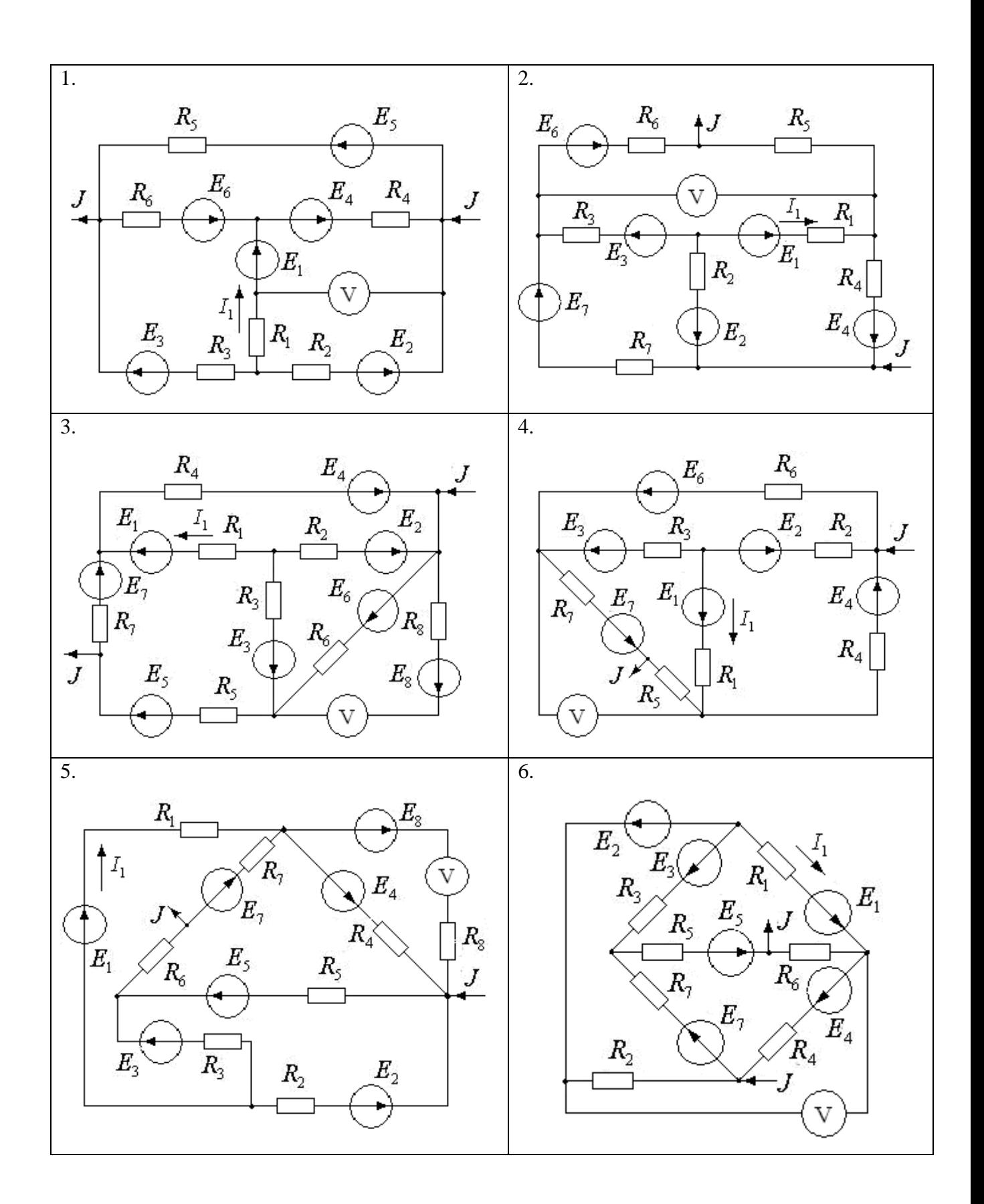

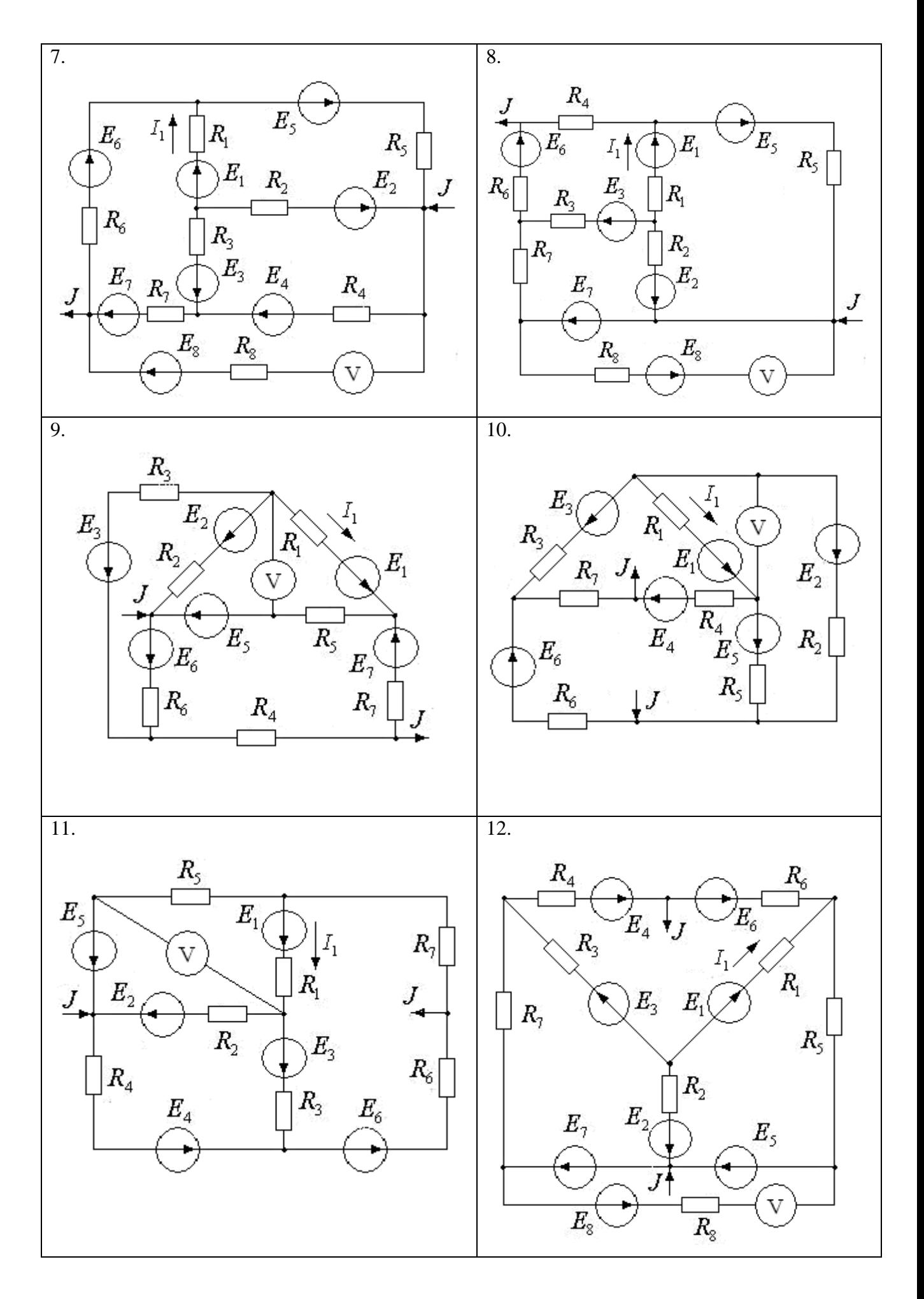

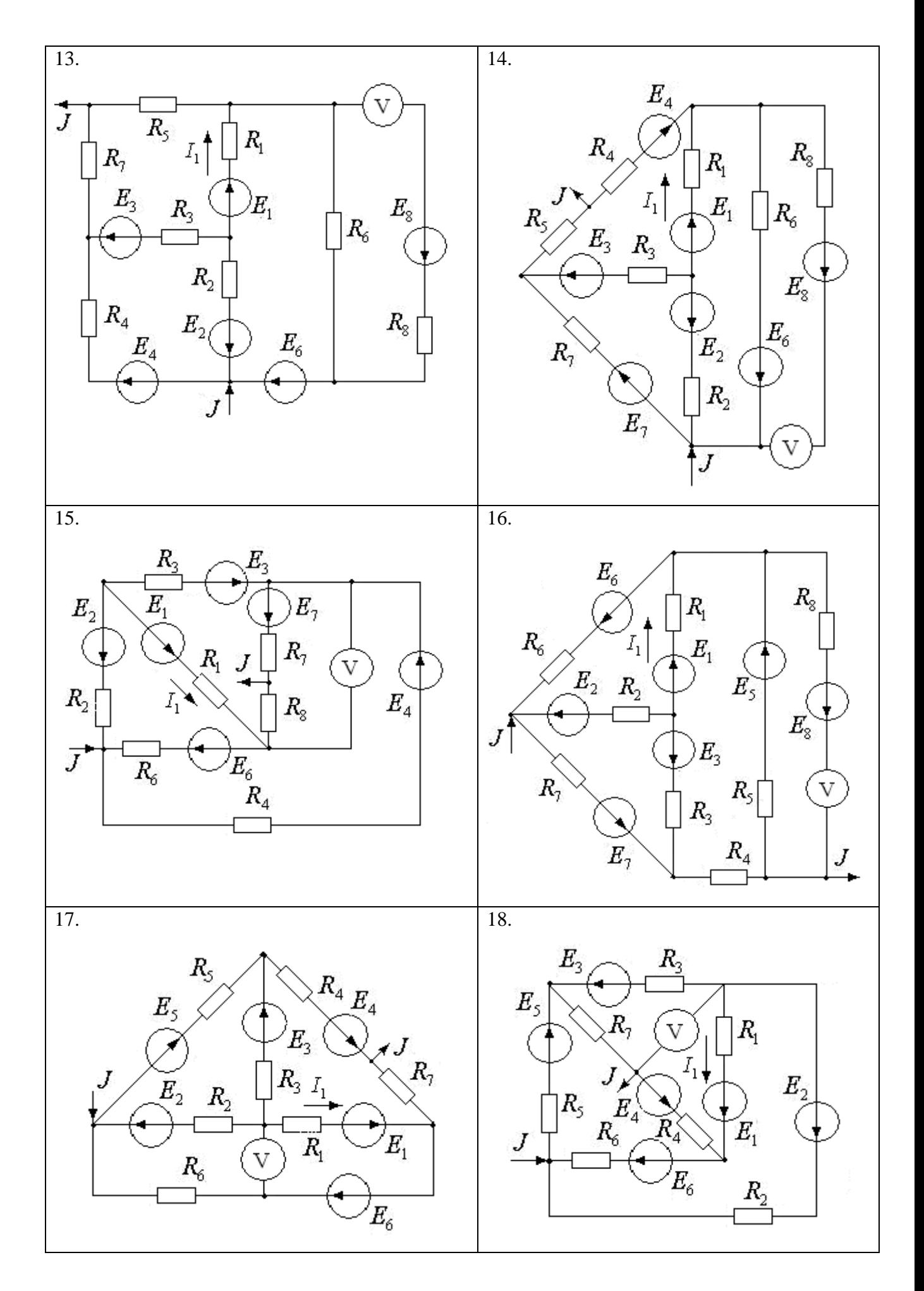

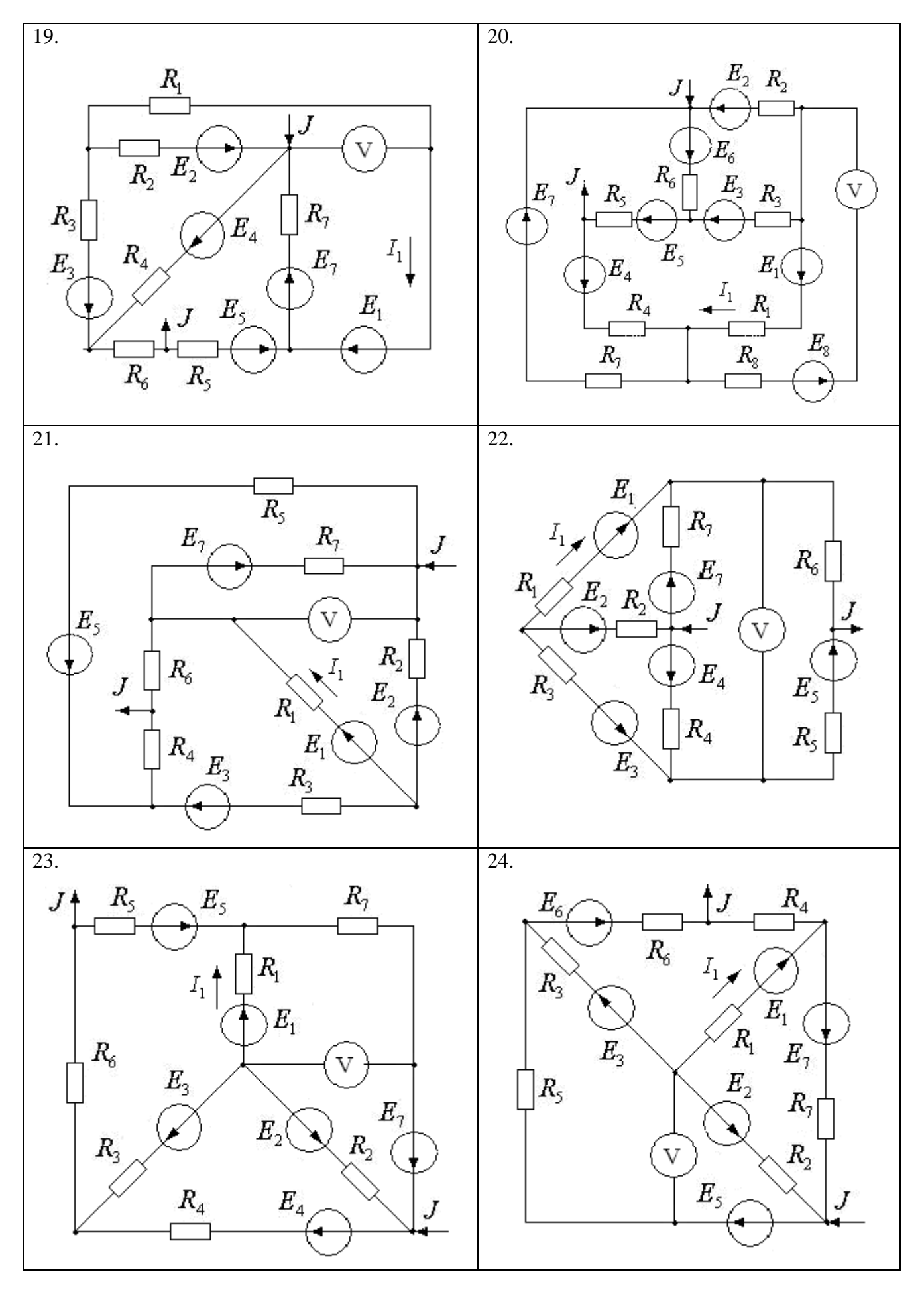

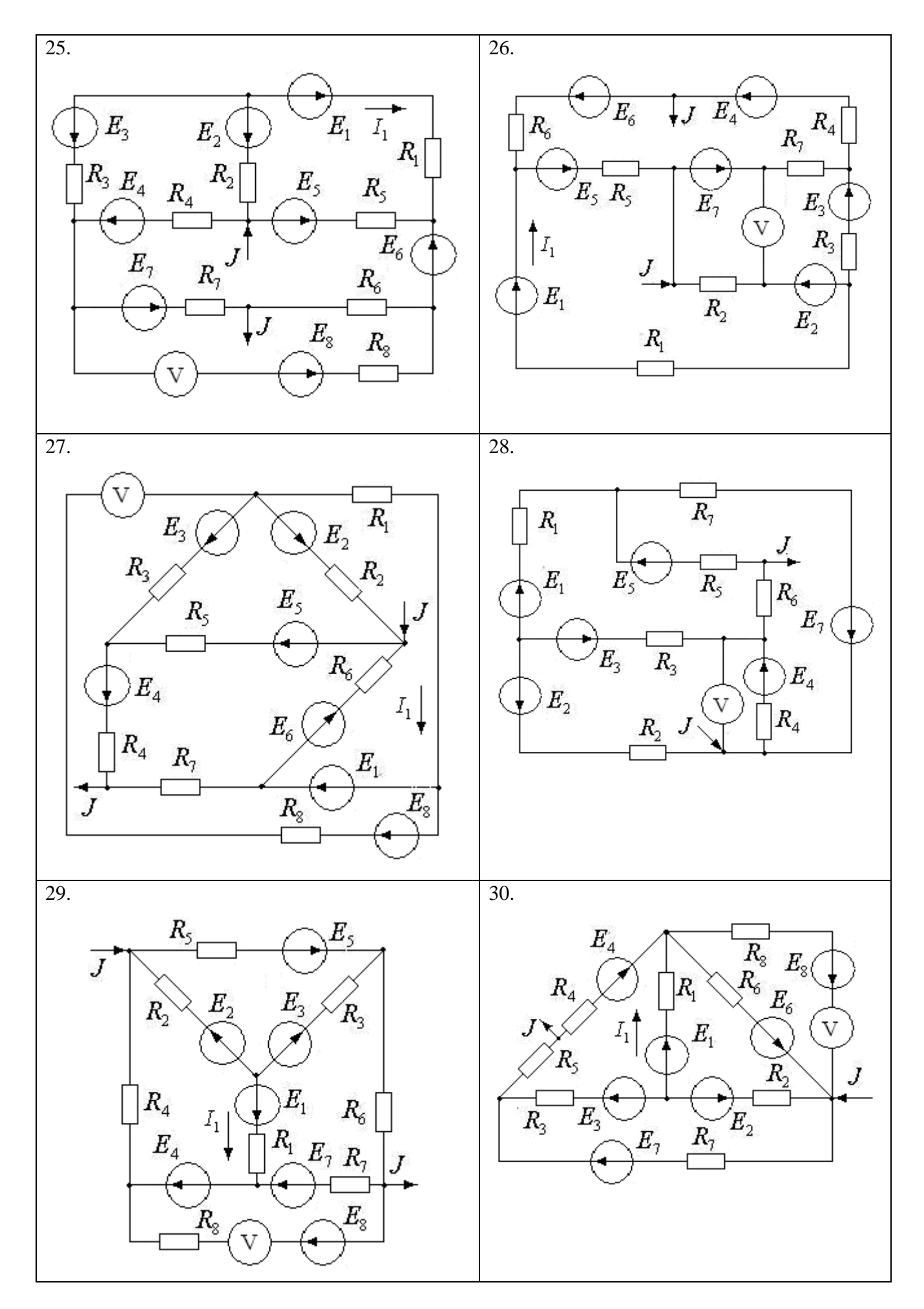